## **Vue.js 2 : tworzenie reaktywnych aplikacji www / Olga Filipova. – Gliwice, copyright 2018**

Spis treści

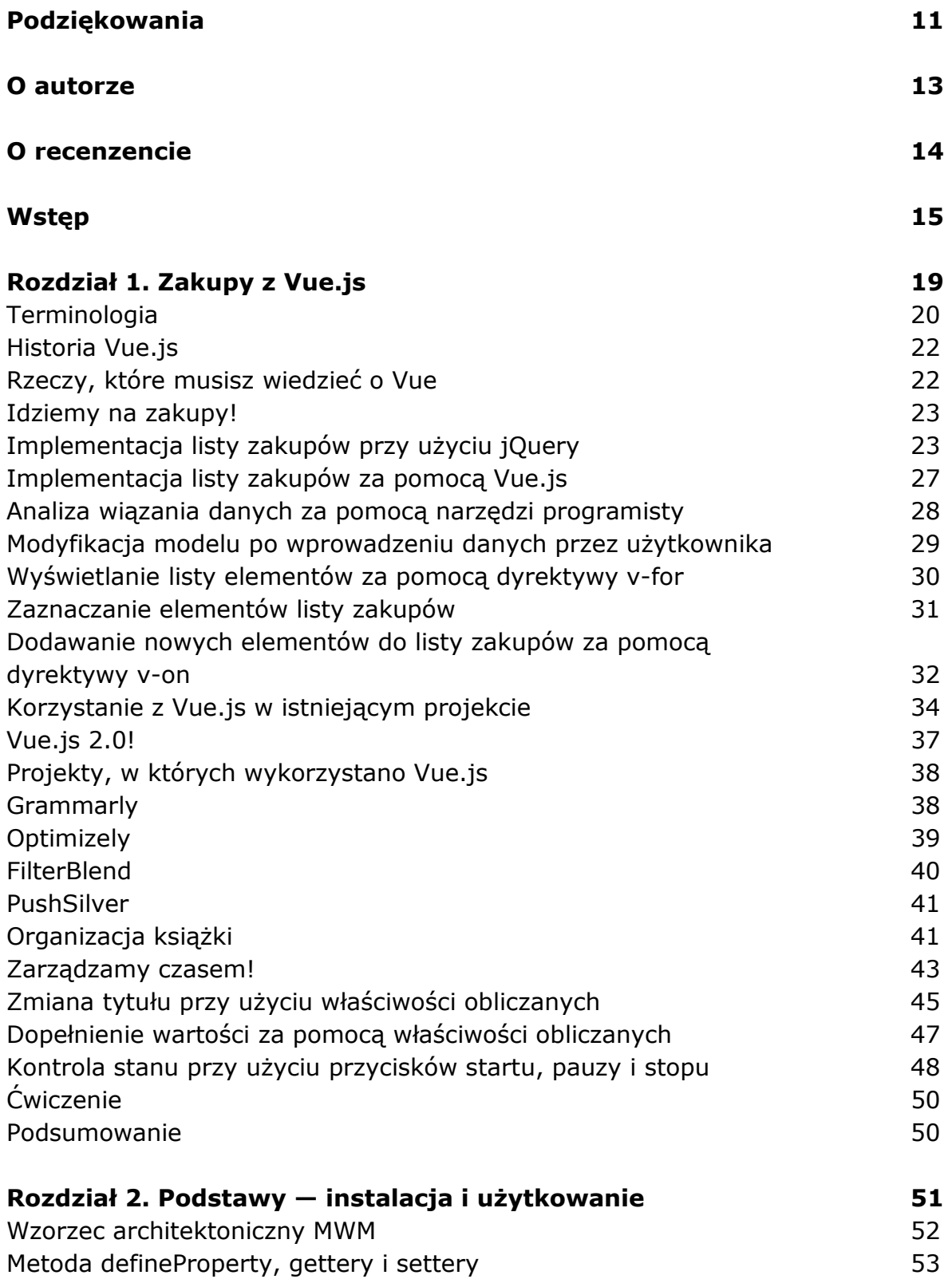

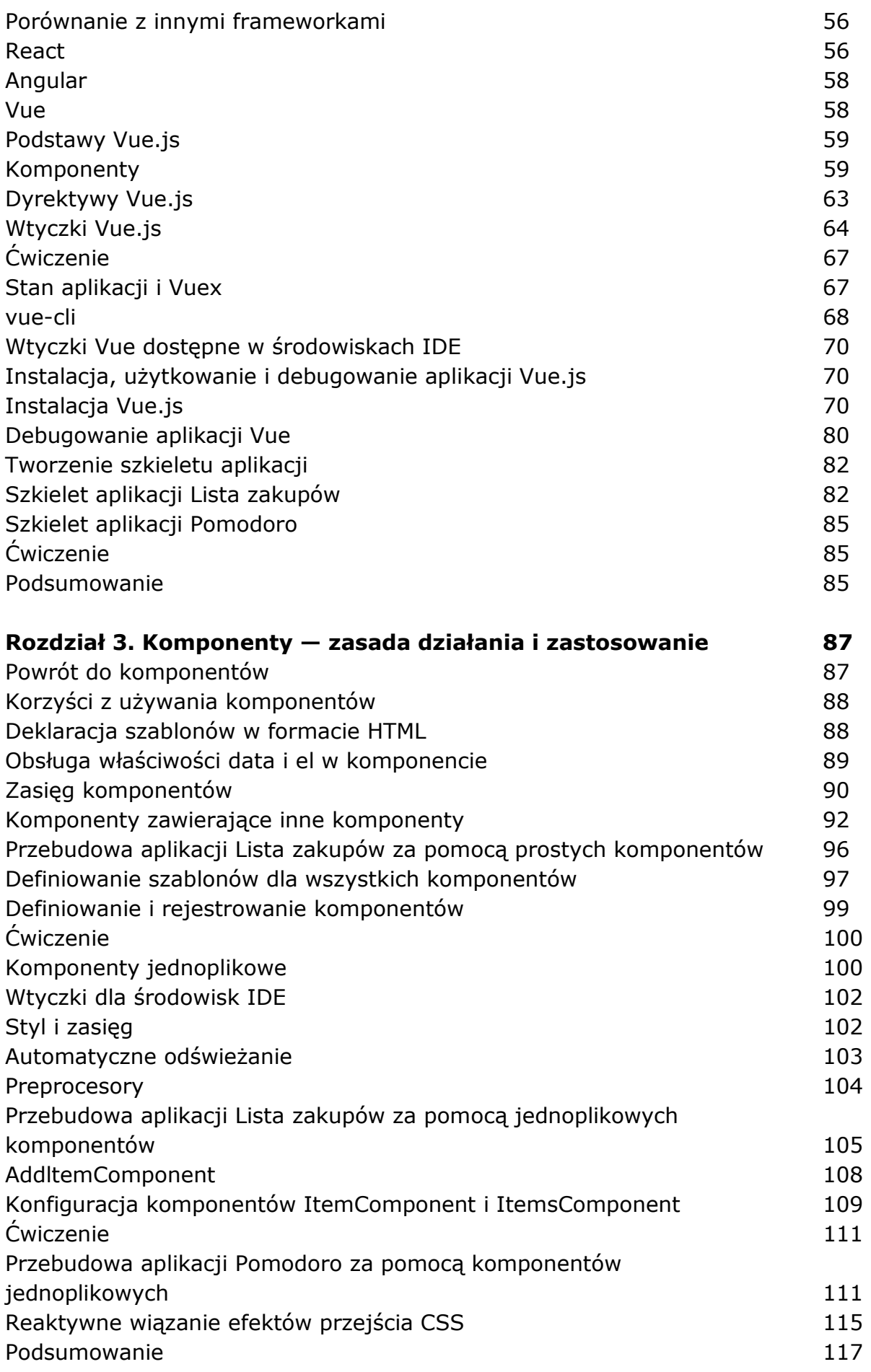

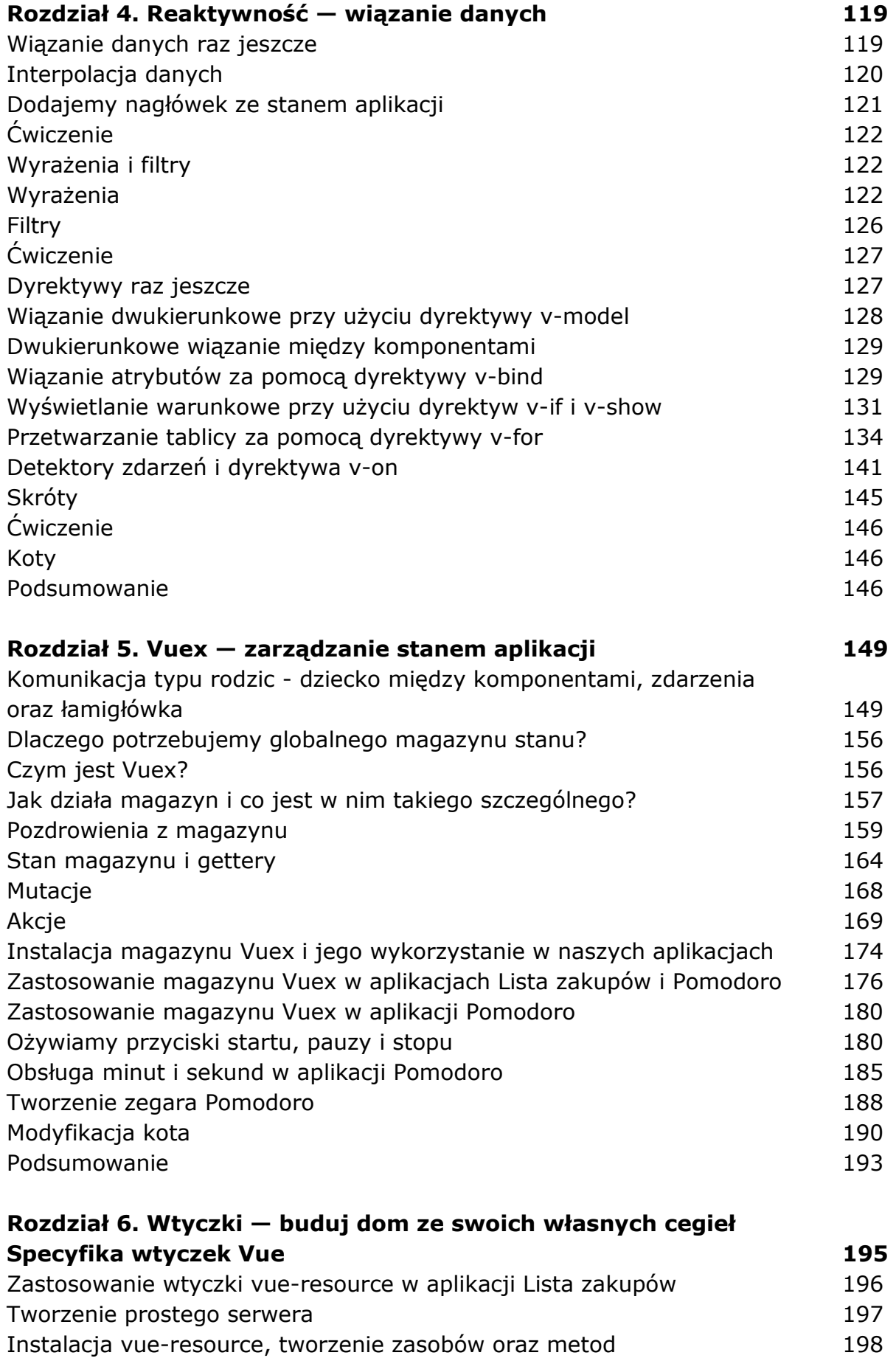

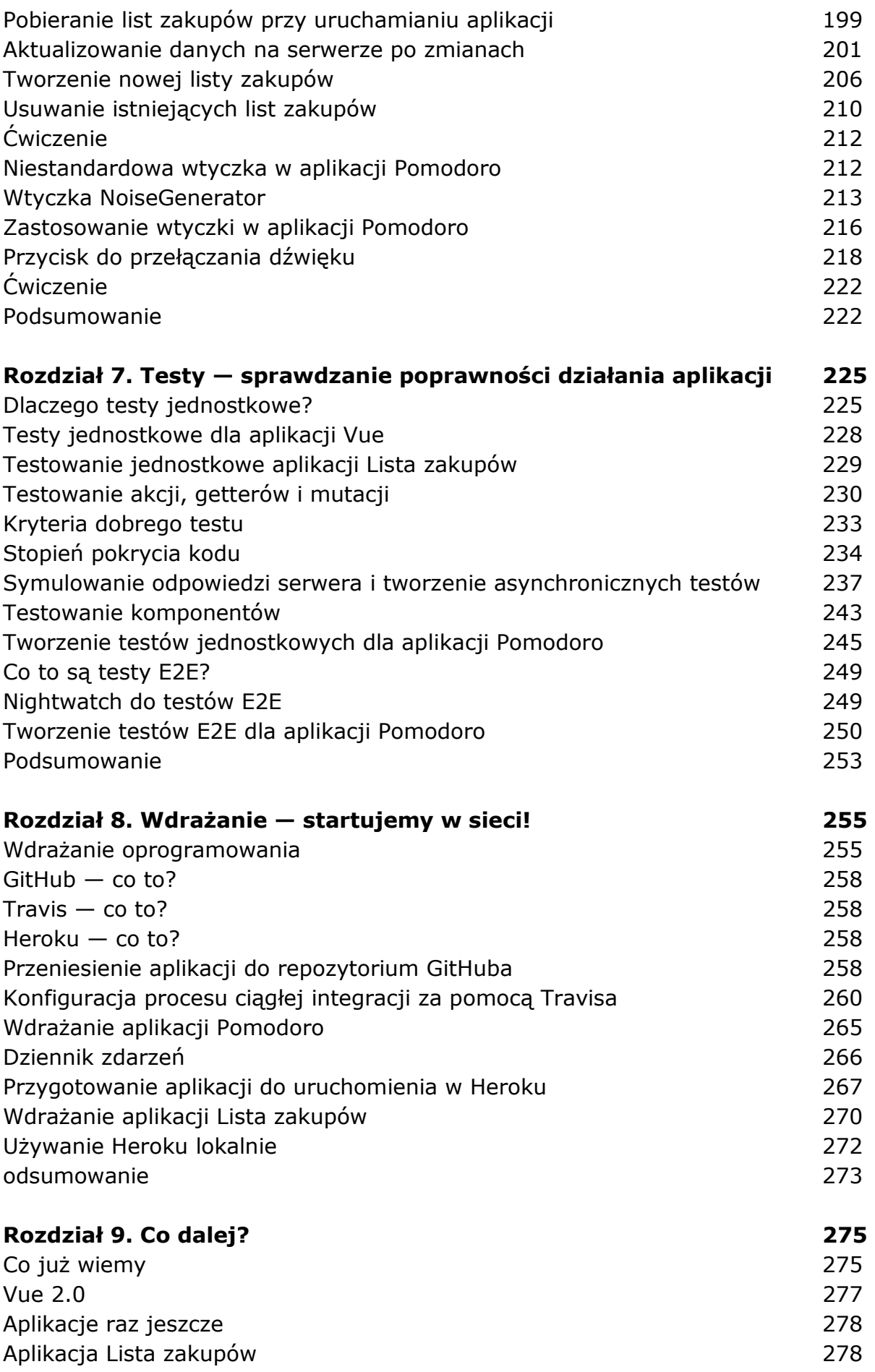

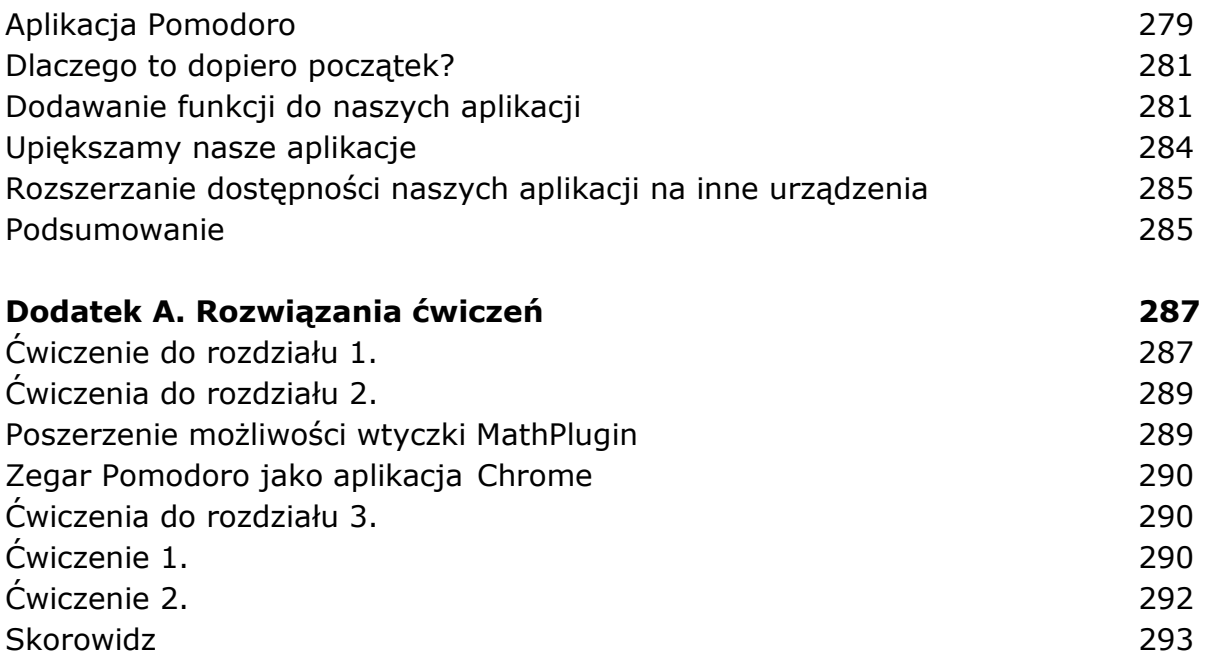

oprac. BPK